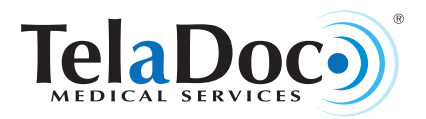

# How To Set Up Your Account

TelaDoc is a national network of board certified physicians providing cross coverage consultations 24 hours a day, 365 days a year. TelaDoc physicians use electronic health records (EHRs) and telephone consultations to diagnose, recommend treatment and write short-term non DEA controlled prescriptions, when appropriate. Call TelaDoc from work, home, or while on vacation; our physicians are always available.

#### TelaDoc Benefits:

- Physicians available 24/7/365
- Fast access—average consult within 30 minutes
- Prompt diagnosis results in faster treatment
- Available anywhere, anytime—requires only a telephone
- Secure, personal, and portable electronic health record (EHR)
- Patient-centric focus
- Efficient delivery system for routine healthcare

### When To Use TelaDoc:

- When your physician is not available
- For non-emergent medical care
- After normal hours of operation
- When on vacation or a business trip
- For second opinions

#### TelaDoc Treats Conditions Like:

- Sinus Infections
- Urinary Tract Infections
- Pink Eye or Poison Ivy
- Respiratory Conditions • Allergies or Bronchitis
- Sore Throat, Cold or Flu

## **Set Up Your Account** (Required)

- 1. Go to www.TelaDoc.com and click Account Set Up.
- 2. Enter your legal first name, last name and date of birth.

If you have your username/member ID (located on your membership card), or a company provided code, enter it here. If you do not, continue to Set Up Account Now.

- 3. Complete all required fields on the Account Set Up page. Under Login Information you may keep your generated username/member ID or you may change it now.
- 4. After you read the Terms and Conditions and Privacy Policy, signify your acceptance by entering your eSignature and then click Submit.
- 5. Review your Membership & Pricing, then click Complete.
- 6. Complete your medical history disclosure (MHD) under the Health Records section.

## **Completing Your Medical History**

Members must complete a TelaDoc medical history disclosure (MHD) prior to requesting a consult.

If you were unable to complete your medical history disclosure at the time of account set up, please use one of the following options:

- a. Online: Logon to your account at www.TelaDoc.com using your username located on your ID card. Then complete the Medical History Disclosure located in your Health Records page.
- b. Paper: MHDs are provided by your employer. Please allow 14 days for account set up from the time TelaDoc receives your form(s).
- c. Call Center: Call 1.800.TelaDoc (835.2362) and a representative will be available 24/7 to record your medical history over the telephone. There is a \$12 charge to members if selecting this option, unless otherwise noted by your employer.

Your account set up is now complete and you may request a consult at any time by clicking the Schedule Consult link via your online account or by calling 1.800.TelaDoc. If you need assistance, please contact TelaDoc Customer Service at 1.800.TelaDoc.